Министерство просвещения Российской Федерации Федеральное государственное бюджетное образовательное учреждение

высшего образования

«Уральский государственный педагогический университет»

Институт математики, физики, информатики Кафедра физики, технологии и методики обучения физике и технологии

# ИСПОЛЬЗОВАНИЕ 3D МОДЕЛЕЙ КАК СРЕДСТВА НАГЛЯДНОСТИ ПРИ ОБУЧЕНИИ ТЕХНОЛОГИИ

# ВЫПУСКНАЯ КВАЛИФИКАЦИОННАЯ РАБОТА

ВКР допущена к защите

Исполнитель: Киреев Р.М.

Группа ФиТ-1801

Зав. кафедрой  $\mu$ ата

Подпись

Подпись

Руководитель: Кощеева Елена Сергеевна, к.п.н., доцент

Подпись

# Екатеринбург 2023г.

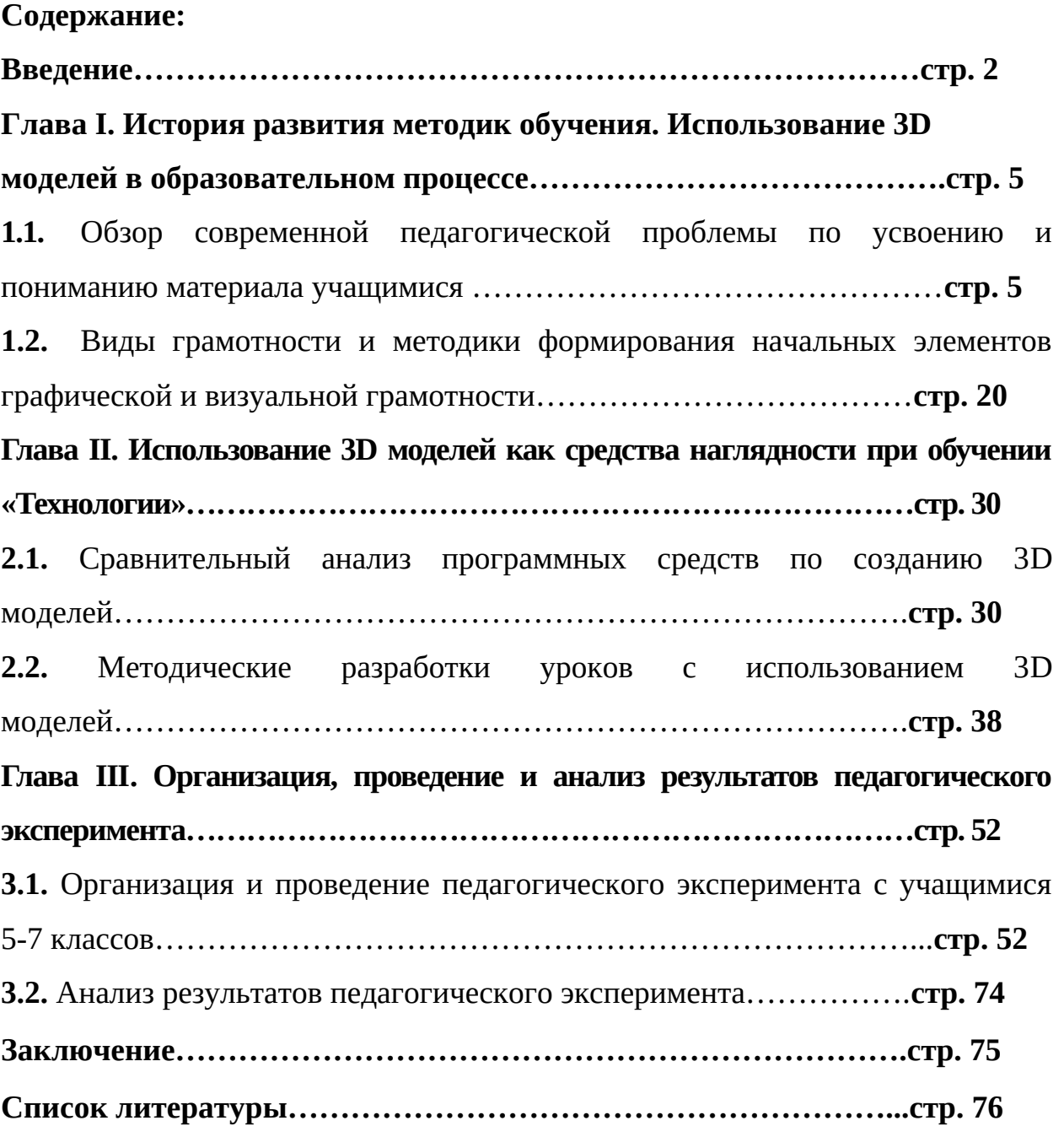

#### **Введение**

В современном образовательном процессе широко используется технология 3D моделирования и 3D принтеров, которые эффективны в повышении качества усвоения учебного материала по предмету "Технология". Они решают проблемы, связанные с доступностью информации и стимулируют развитие учащихся.

3D моделирование позволяет более детально изучать учебный материал, визуализировать и анализировать объекты, а также превращать сложные и абстрактные понятия в наглядные формы. Оно создает возможность для визуального и кинестетического опыта, что способствует эффективному усвоению учебного материала.

Использование 3D принтеров на уроках позволяет ученикам создавать объекты собственными руками и повышает их мотивацию, показывая непосредственную пользу от своих усилий. Также это обеспечивает ученикам практический опыт и развивает навыки работы с современными технологиями.

Применение 3D моделирования является интегральной частью подготовки учащихся к работе в индустрии, требующей соответствующей подготовки. Быстрый рост различных сфер, таких как архитектура, медицина, машиностроение, делает использование этих технологий в образовании необходимым для подготовки квалифицированных специалистов.

Таким образом, применение технологии 3D моделирования является важным новшеством современного образования, позволяющим повысить графическую грамотность учащихся, сделать информацию более доступной и интересной, а также подготовить учеников к работе в индустрии, использующей современные технологии.

**Объект исследования:** образовательный процесс по технологии в среднеобразовательной школе.

**Предмет исследования:** использования 3D моделирования как средства наглядности в образовательных процессах при обучении технологии.

**Гипотеза исследования** состоит в том, что использование 3D моделирования как средства наглядности способствует повышению уровня сформированности графической грамотности учащихся в процессе изучения технологии.

**Цель исследования:** методические разработки уроков на основе средств наглядности (3D моделей) в процессе обучения технологии.

**Задачи** работы:

- 1. Изучить влияние наглядности на усвоение материала в ходе образовательного процесса.
- 2. Изучить использование 3D моделей в образовательном процессе.
- 3. Проанализировать современные тенденции формирования графической грамотности у учащихся при обучении технологии.
- 4. Изучить информационные технологии для создания 3D моделей.
- 5. Сформировать методические разработки уроков с использованием 3D моделей, как средства наглядности.
- 6. Организовать и провести опытно-поисковую работу для подтверждения гипотезы.

**Глава I. История развития методик обучения. Использование 3D моделей в образовательном процессе**

### **1.1. Обзор современной педагогической проблемы по усвоению и пониманию материала учащимися**

В современном мире знания и умения являются необходимыми атрибутами успешной карьеры и личной жизни. Современные технологии и научные достижения находят применение во всех сферах жизни, поэтому обучение и усвоение нового материала становится ключевым моментом в формировании личности и повышении уровня квалификации. В данной главе мы рассмотрим современные подходы к обучению, методы повышения уровня научной и визуальной грамотности, а также современные способы повышения уровня образования.

Понимание – это искусство "схватывания" смысла какого-то текста.

Ученик понимает учебный материал, если он в состоянии соотнести его с собственной категориальной системой наиболее общих понятий (таких, как движение, количество, качество, развитие, причина и следствие, пространство, время и т.д.) и поместить в наличных у него непересекающихся объектов. Если же он не в состоянии это сделать, то это означает, что он учебный материал не понял.

Усвоение материала — это процесс, который происходит в процессе обучения или самостоятельной работы, и заключается в усвоении и запоминании новых знаний и умений. Усвоение материала может быть эффективным и неэффективным, и зависит от многих факторов, таких как наличие достаточной информации и понимания, интереса к теме, доступности и качества образовательного материала, самой методики обучения и т.д.

3D моделирование является эффективным инструментом в образовательном процессе, так как оно позволяет создавать виртуальные объекты, которые могут быть использованы для обучения и исследования в различных областях знаний. 3D модели могут быть созданы для представления сложных объектов, процессов и явлений, которые трудно визуализировать в двухмерном пространстве.

3D модели могут быть использованы в образовании для демонстрации и объяснения сложных концепций и процессов, таких как молекулярная структура веществ, анатомия человека, механизмы движения и т.д. Они могут быть использованы для создания интерактивных учебных материалов, которые позволяют учащимся взаимодействовать с объектами и процессами, что способствует лучшему пониманию и запоминанию материала.

3D-модели зарекомендовали себя как высокоэффективные инструменты в различных образовательных учреждениях, улучшающие качество обучения и позволяющие учащимся легче усваивать сложные концепции. Вот несколько областей, где 3D-модели особенно полезны в образовании:

 Биология: В области науки 3D-модели могут оживить абстрактные концепции, сделав их более осязаемыми и понятными. Учащиеся могут исследовать сложные биологические структуры, такие как человеческие органы, клетки или ДНК, в трехмерном пространстве, что позволяет глубже понять их функции и взаимосвязи. Эти модели позволяют учащимся визуализировать сложные системы и взаимодействовать с ними, повышая их вовлеченность и закрепляя знания.

 География и геология: 3D-модели неоценимы для изучения географии и геологии. Они позволяют учащимся реалистично изучать ландшафты, горные хребты, вулканы и другие природные образования, даже если они физически не присутствуют на месте. Манипулируя этими

моделями и исследуя их, учащиеся могут наблюдать последствия эрозии, тектонических движений и других геологических процессов. Этот практический опыт улучшает пространственное восприятие и помогает учащимся понять динамичную природу нашей планеты.

 Химия: 3D-модели позволяют учащимся визуализировать сложные молекулярные структуры, которые необходимы для понимания химических связей и молекулярных взаимодействий. Манипулируя 3Dмоделями молекул, учащиеся могут наблюдать расположение атомов, углы связи и молекулярную геометрию, обеспечивая более глубокое понимание химических структур и их свойств.

 Архитектура и инженерия: 3D-модели широко используются в архитектурном и инженерном образовании. Учащиеся могут проектировать и сооружать виртуальные здания, мосты или другие сооружения, что позволяет им приобрести практический опыт перед началом работы над физическими проектами. Эти модели облегчают изучение различных вариантов проектирования, структурный анализ и моделирование реальных условий. Визуализируя 3D-архитектурные модели и взаимодействуя с ними, учащиеся лучше понимают принципы и задачи, связанные с этими областями.

 История и археология: 3D-модели предлагают уникальные возможности для изучения исторических артефактов и археологических памятников. Вместо того чтобы полагаться исключительно на фотографии или письменные описания, учащиеся могут изучать подробные копии древних артефактов, скульптур или археологических памятников в цифровой среде. Это обеспечивает более захватывающий и интерактивный процесс обучения, позволяя учащимся внимательно рассматривать объекты под разными углами, увеличивать масштаб деталей и даже виртуально манипулировать ими. Такое исследование способствует более глубокому пониманию исторических контекстов и развивает навыки критического мышления.

 Математика и геометрия: В математике 3D-модели могут помочь в понимании сложных геометрических форм и пространственных соотношений. Манипулируя трехмерными объектами и визуализируя их, учащиеся могут более интуитивно изучать такие понятия, как симметрия, объем и площадь поверхности. Такой практический подход повышает способность учащихся визуализировать абстрактные математические концепции, способствуя более глубокому пониманию геометрии и развитию навыков решения задач.

 Медицинское образование: 3D-модели играют решающую роль в медицинском образовании, позволяя учащимся исследовать человеческое тело и его тонкости. Учащиеся-медики могут изучать виртуальные анатомические структуры, моделировать хирургические процедуры и практиковать методы диагностики на реалистичных 3D-моделях. Эти модели обеспечивают безопасную и контролируемую среду для развития учащимися своих навыков, улучшая их понимание анатомии человека и повышая их готовность к реальным медицинским ситуациям.

 Физика: Визуальное представление: 3D-модели обеспечивают визуальное представление сложных физических концепций, делая абстрактные идеи более осязаемыми и легкими для понимания. Учащиеся могут наблюдать трехмерную структуру объектов, визуализировать взаимосвязи между различными компонентами и лучше понимать принципы физики. 3D-модели позволяют учащимся виртуально взаимодействовать с физическими явлениями, что позволяет проводить практические исследования и эксперименты. Они могут манипулировать моделями, изменять переменные и наблюдать за эффектами в режиме реального времени. Этот интерактивный процесс обучения способствует вовлеченности, любознательности и более глубокому пониманию принципов физики.

 Астрономия и космическая наука: 3D-модели неоценимы при изучении астрономии и космонавтики. Они позволяют учащимся изучать

небесные тела, планетные системы и астрономические явления в визуально привлекательной форме. Взаимодействуя с этими моделями, учащиеся могут получить лучшее представление о масштабе, перемещениях и взаимодействиях объектов в пространстве. Они также могут моделировать и наблюдать астрономические события, такие как затмения или выравнивание планет, углубляя свои знания о Вселенной.

Таким образом, 3D-модели являются эффективными образовательными инструментами по различным предметам, включая естественные науки, биологию, географию, геологию, архитектуру, инженерное дело, историю, математику, медицинское образование и астрономию. Предоставляя интерактивный и захватывающий опыт обучения, эти модели повышают вовлеченность учащихся, способствуют более глубокому пониманию и развивают критическое мышление и навыки решения проблем. Включение 3D-моделей в учебные программы расширяет возможности практического обучения и способствует более интерактивному и динамичному подходу к образованию.

Интеграция 3D-моделей в образовательный процесс может иметь множество преимуществ для школьников. Вот несколько способов, которыми 3D-модели могут конкретно помочь им:

 Расширенное понимание: 3D-модели обеспечивают осязаемое представление абстрактных концепций, облегчая школьникам понимание сложных идей. Будь то визуализация структуры атома или исследование человеческого тела, 3D-модели позволяют учащимся взаимодействовать с объектами и манипулировать ими, способствуя более глубокому пониманию предмета.

 Повышение вовлеченности: Традиционные методы обучения иногда могут быть пассивными и менее увлекательными. Однако 3D-модели привносят в процесс обучения ощущение интерактивности и азарта. Возможность поворачивать, увеличивать масштаб или расчленять 3D-модель

активно вовлекает учащихся в их собственное обучение, сохраняя их мотивацию и сосредоточенность на теме.

 Мультисенсорное обучение: 3D-модели обеспечивают мультисенсорное обучение, сочетая визуальные и тактильные элементы. Такой подход учитывает различные стили обучения, принося пользу учащимся, которые лучше всего усваивают материал с помощью практического опыта или визуальных представлений. Задействуя множество органов чувств, 3D-модели могут усилить процесс обучения и улучшить запоминание информации.

 Пространственное понимание: Многие предметы, такие как геометрия, география и архитектура, требуют глубокого понимания пространственных взаимосвязей. 3D-модели позволяют школьникам исследовать объекты и пространства под разными углами, способствуя развитию навыков пространственного мышления. Такое пространственное понимание также может быть полезным в таких областях, как инженерия или дизайн.

 Критическое мышление и навыки решения проблем: Взаимодействие с 3D-моделями поощряет критическое мышление и решение проблем. Учащиеся могут анализировать модели и манипулировать ими, чтобы проверять гипотезы, делать прогнозы или выявлять закономерности. Этот процесс развивает навыки мышления более высокого порядка, позволяя им подходить к решению задач систематически и логично.

 Сотрудничество и коммуникация: 3D-модели облегчают совместное обучение. Работая с общей 3D-моделью, школьники могут более эффективно сотрудничать, обсуждать идеи и обмениваться информацией. Они могут объяснять свои наблюдения, представлять выводы и участвовать в содержательных дискуссиях, развивая коммуникативные навыки и командную работу.

 Применение в реальном мире: 3D-модели обеспечивают связь между теоретическими концепциями и реальными приложениями. Например,

по таким предметам, как биология или медицина, учащиеся могут имитировать хирургические операции или виртуально исследовать человеческое тело. Этот практический опыт позволяет им понять, как знания применяются в практических ситуациях, подготавливая их к будущей карьере или дальнейшему обучению.

 Доступное обучение: 3D-модели могут быть особенно полезны для учащихся с ограниченными возможностями или трудностями в обучении. Интерактивный характер этих моделей удовлетворяет различные потребности в обучении, обеспечивая индивидуальный подход к обучению. Кроме того, виртуальные 3D-модели обеспечивают равный доступ к образовательным ресурсам, независимо от физического местоположения или ограничений.

Графическая и визуальная грамотность становятся все более важными навыками для современных учащихся. В современную цифровую эпоху, когда информация часто передается с помощью изображений, видео и инфографики, способность понимать и интерпретировать визуальный контент имеет решающее значение.

Визуальные элементы являются мощными инструментами коммуникации. Визуальная грамотность позволяет учащимся более эффективно понимать и передавать идеи, сообщения и информацию. Они могут анализировать визуальные сигналы, понимать визуальные метафоры и интерпретировать предполагаемый смысл, стоящий за изображениями. Более того, приобретая навыки визуальной грамотности, учащиеся могут создавать свои собственные визуальные представления, чтобы более полно передавать свои мысли и концепции.

Визуальная грамотность помогает учащимся эффективно обрабатывать огромные объемы информации. В эпоху информационной перегрузки крайне важно уметь извлекать ключевые детали из визуального контента, такого как графики, диаграммы или диаграмматическое изображение. Визуальная грамотность дает учащимся возможность расшифровывать и анализировать

визуальную информацию, помогая им систематизировать данные, выявлять закономерности и делать выводы.

Визуальная грамотность развивает у учащихся навыки критического мышления. Это побуждает их подвергать сомнению и оценивать визуальный контент, с которым они сталкиваются. Анализируя визуальные представления, учащиеся могут оценить достоверность, предвзятость и предполагаемый посыл визуальных элементов. Они могут критически проанализировать, как визуальные элементы используются для манипулирования аудиторией или убеждения ее, способствуя более разборчивому подходу к потреблению медиа.

Современное образование часто включает в себя мультимодальное обучение, которое предполагает сочетание различных способов коммуникации, таких как текст, изображения и видео. Графическая и визуальная грамотность позволяет учащимся взаимодействовать с различными типами контента и извлекать смысл из различных сред. Этот навык поддерживает их способность учиться с помощью целого ряда ресурсов, включая учебники, онлайн-материалы, презентации и интерактивные медиа.

Визуальная грамотность развивает у учащихся креативность и самовыражение. Это дает им возможность визуально передавать свои идеи и эмоции, задействуя свои художественные способности. Понимая, как визуальные эффекты передают смысл и воздействие, учащиеся могут развить свои собственные навыки визуального повествования, создавать убедительные презентации и выражать себя уникальными и инновационными способами.

Визуальная грамотность позволяет учащимся изучать различные культуры и точки зрения. Анализируя визуальные элементы из различных контекстов, таких как искусство, реклама или исторические фотографии, учащиеся получают представление о различных обществах, традициях и исторических событиях. Визуальная грамотность способствует

сопереживанию и более широкому пониманию культурного разнообразия, позволяя учащимся ценить и уважать различные визуальные представления в разных культурах.

По мере того, как учащиеся ориентируются в цифровом ландшафте, визуальная грамотность становится необходимой для ответственного и этичного взаимодействия в Интернете. Навыки визуальной грамотности помогают учащимся критически оценивать изображения и видео, чтобы отличить достоверный контент от вводящего в заблуждение. Это позволяет им стать ответственными цифровыми гражданами, которые могут выявлять дезинформацию, оценивать источники и принимать обоснованные решения, основанные на визуальных доказательствах.

Во многих профессиях графическая и визуальная грамотность высоко ценятся. Такие отрасли, как дизайн, маркетинг, реклама, журналистика и кинопроизводство, в значительной степени полагаются на визуальную коммуникацию. Развивая навыки визуальной грамотности на раннем этапе, учащиеся могут получить конкурентное преимущество и подготовиться к будущим карьерным возможностям, требующим визуального мышления, медиапроизводства и эффективной визуальной коммуникации.

Таким образом, графическая и визуальная грамотность являются жизненно важными навыками для современных учащихся и школьников. Они способствуют эффективному общению, улучшают обработку информации и критическое мышление, поддерживают мультимодальное обучение, поощряют креативность и самовыражение, способствуют культурной осведомленности и разнообразию, развивают цифровую гражданственность и готовят учащихся к будущей карьере. Развивая навыки визуальной грамотности, учащиеся становятся более искусными в понимании, анализе и создании визуального контента, что позволяет им ориентироваться в нашем визуально ориентированном мире и добиваться успеха.

*История развития методики обучения*

В начале XX века в основном использовались традиционные методы обучения, такие как лекции, чтение учебников и ручной труд. Однако по мере развития техники и научно-педагогических идей появлялись новые методы обучения.

В 1920-х годах в Германии возник метод «направленного обучения», согласно которому, прежде чем учащиеся начинали учиться, им предлагались задания с инструкциями. Метод был дальше развит в США.

В 1930-х годах появился метод «Интервью», в рамках которого учебный процесс проходил в формате диалога между учеником и учителем.

В 1950-60-е годы формальная логика, математика, кибернетика начали становиться основой современного образования, от чего было рождение МГУ (метод групповой работы).

В 1970-80-е годы появляется активный метод обучения, в рамках которого ученики активно участвуют в уроке и построении собственных знаний.

С начала 90-х годов прошлого века произошло массовое распространение компьютеров, что обеспечило появление новых форм обучения, таких как электронные учебники, онлайн-курсы и другие.

Сегодняшние методы обучения включают в себя технологические инновации, такие как веб-квесты, виртуальные лаборатории, мультимедийные презентации и другие. Каждой методике, как полагается, свойственны свои особенности и преимущества. Однако, не смотря на множество технологических достижений, некоторые традиционные методы обучения всё ещё остаются востребованными в нашей эпохе, ведь они доказали свою проверенность временем.

В 20 веке образование получило несколько преимуществ, которые сохраняют свою актуальность и в настоящее время. Развитие традиционных методов обучения, таких как лекции, чтение учебников и ручной труд, было одним из ключевых факторов в образовательном процессе. Эти методы позволяют эффективно передавать знания, стимулировать интерес и

мотивацию учеников, а также развивать физические и интеллектуальные навыки.

В 20 веке появилось и развивалось также несколько новых методов обучения, среди которых направленное обучение и интервью. Эти методы являются эффективными для фокусирования на целях и максимизации времени и усилий, а также для развития коммуникативных навыков и техник общения.

С использованием формальной логики, математики и кибернетики, образование в 20 веке стало более уверенным в будущих знаниях и реализации их в практике. Изучение этих дисциплин помогает ученикам улучшать критическое мышление, логический анализ, абстрактное и вычислительное мышление и подготавливает их к будущим задачам в различных областях жизни, таких как наука, инженерия, бизнес и технологии.

В прошлом веке система образования была ориентирована на использование традиционных методов обучения, таких как лекции, чтение текстов и написание эссе. Однако эти методы могут иметь свои недостатки, такие как ограниченная персонализация и неэффективное использование времени.

Традиционные методы обучения не всегда способны обеспечить индивидуальное обучение для каждого учащегося, что приводит к недостаточной адаптации и неэффективности образовательного процесса. Кроме того, такие методы могут быть ограничены их способностью адаптироваться к изменяющейся среде.

В настоящее время необходимость постоянного внедрения новых методов, ориентированных на инновации и персонализацию, становится все более очевидной. Такие методы могут помочь учащимся лучше адаптироваться к требованиям быстро меняющейся среды, а также повысить эффективность образовательного процесса.

В результате необходимо сохранить ценность и эффективность традиционных методов обучения, сосредоточив внимание на новых методах, которые могут сделать образование более гибким, а также более удобным и доступным для каждого учащегося.

В современном мире образования, несмотря на значительные достижения в развитии традиционных методов обучения, существует потребность в постоянном внедрении новых методов. В то же время неуклонный прогресс науки и техники требует от системы образования более гибкого подхода к обучению учащихся.

Необходимость в постоянном развитии методов образования обусловлена быстрой и постоянной изменчивостью окружающей среды, которая требует от молодого поколения подготовки к новым вызовам, технологиям и обстоятельствам. Несмотря на то, что традиционные методы обучения имеют свою ценность, их ограниченное использование в некоторых областях может привести к недостаточной адаптации учащихся.

Кроме того, традиционные методы не всегда обеспечивают необходимый уровень персонализации обучения, что может значительно усложнить эффективный процесс обучения. Например, отсутствие индивидуального подхода может привести к неэффективному использованию времени и недостаточной мотивации учащихся.

Между тем, новые методы обучения направлены на инновации и персонализацию, что позволяет более эффективно использовать время и делает обучение более удобным и доступным для учащихся. Во-первых, более гибкий и инновационный подход к обучению может помочь учащимся лучше адаптироваться к потребностям компании и общества в целом, а также улучшить результаты образовательного процесса, тем самым повысив качество образования в целом.

Таким образом, можно сделать вывод, что процесс разработки методов обучения должен основываться на более гибком подходе, который может соответствовать требованиям быстро меняющейся и развивающейся среды.

Однако ценность и эффективность традиционных методов обучения должны быть сохранены, чтобы поддерживать баланс между старыми и новыми методами обучения, улучшать результаты образовательного процесса и обеспечивать лучшую подготовку учащихся к будущим тестам.

Современные методы усвоения материала включают в себя использование таких технологий, как электронные учебники, видеоуроки, онлайн-курсы, интерактивные задания и игры. Также активно используются методы проектной и проблемной деятельности, которые способствуют развитию аналитического мышления, творческих и коммуникативных навыков учащихся.

Одной из новых методик является flipped classroom, которая предполагает инвертирование традиционного учебного процесса, когда учитель записывает видео-лекцию с теоретическим материалом, а на уроке ученики применяют полученные знания на практике и решают задачи. Также в последнее время стали популярными blended learning и adaptive learning, которые предполагают использование нескольких методов и индивидуальную настройку обучения под каждого ученика соответственно.

Кроме того, в последнее время все большее внимание уделяется развитию социально-эмоциональной сферы учеников, для чего используются методы медитации, игры в ролевые модели, обучение эмоциональной грамотности и т.д.

В целом, современные методы усвоения материала направлены на повышение эффективности, персонализацию и адаптацию к современным требованиям.

# **1.2. Виды грамотности и методики формирования начальных элементов графической и визуальной грамотности**

В технологии существуют различные виды грамотности, такие как информационная грамотность, компьютерная грамотность,

медиаграмотность, культурная грамотность и т.д. Каждый вид грамотности имеет свои особенности и направлен на развитие конкретных навыков, необходимых для успешной работы в современном информационном обществе. Например, информационная грамотность предполагает умение находить, оценивать и использовать информацию из различных источников, а компьютерная грамотность - владение основными навыками работы с компьютером и программами. Медиаграмотность направлена на развитие навыков анализа и критического восприятия информации, получаемой через различные медиаканалы. Культурная грамотность включает в себя знание культурных особенностей и правил поведения в различных ситуациях. Каждый из этих видов грамотности важен для учебного процесса и успеха в современном мире.

Кроме всех вышеперечисленных видов грамотности существуют наиболее актуальные и востребованные именно при изучении курса «Технологии». Речь пойдёт о графической и визуальной грамотности.

 Графическая грамотность в технологии означает умение создавать и интерпретировать графику, которая используется в информационных технологиях. Это включает в себя умение работать с графическими редакторами, создавать диаграммы и графики для представления данных, а также понимание принципов визуализации информации. Графическая грамотность является важным навыком для работы в сферах, связанных с веб-дизайном, мультимедиа, аналитикой данных и других областях, где графика и понимание чертежей играет важную роль. Графическая грамотность является важным навыком в технологии, потому что она позволяет эффективно сообщать информацию через визуальные средства. Специалисты, обладающие этим навыком, могут создавать удобные и понятные диаграммы, графики и другие графические элементы для представления данных. Это улучшает качество коммуникации и упрощает понимание сложных технологических процессов. Без графической грамотности человек может не иметь возможности полноценно

использовать технологию и работать в сферах, где это умение критически важно.

 Визуальная грамотность — это умение эффективно общаться через визуальные средства, такие как чертежи, графики, диаграммы и другие графические элементы. Она является фундаментальным навыком в современном мире, где все больше и больше информации представляется в графической форме, так как данный способ передачи информации считается более понятным и доступным для широкой аудитории. В технологии визуальная грамотность особенно важна, так как она позволяет представлять сложные технические процессы и информацию в удобной и доступной форме. Графическая и визуальная грамотность дает специалистам ряд преимуществ, включая эффективную коммуникацию, навыки анализа и интерпретации данных, владение дизайном и презентацией, возможности визуализации информации, сотрудничество в разных дисциплинах, улучшенный профессиональный брендинг и вовлечение аудитории. Оттачивая свои навыки графической грамотности, специалисты могут использовать визуальную коммуникацию, чтобы преуспеть в своих соответствующих областях и эффективно донести сложную информацию до широкого круга аудиторий.

*Методики формирования начальных элементов графической и визуальной грамотности*

Формирование начальных элементов графической и визуальной грамотности включает в себя несколько методов, которые помогают людям создать прочную основу для понимания и использования визуальных элементов. Вот несколько эффективных методов развития графической и визуальной грамотности:

1. Наблюдение и анализ: Поощряйте людей критически относиться к окружающему их визуальному миру. Это включает в себя анализ рекламы, вывесок, иллюстраций, фотографий и других визуальных материалов. Обращая внимание на детали, выявляя визуальные элементы и размышляя об

их влиянии, люди могут начать развивать свои навыки визуальной грамотности.

2. Визуальный словарь: Познакомьте учащихся с целым рядом визуальных терминов, включая линии, формы, цвета, текстуры и типографику. Научите их основным элементам дизайна и их соответствующим значениям и ассоциациям. Это помогает людям понять, как визуальные элементы передают сообщения, вызывают эмоции и создают визуальную иерархию.

3. Сравнение и контраст: Вовлекайте людей в деятельность, которая включает в себя сравнение и противопоставление различных визуальных композиций. Это может включать сравнение двух рекламных объявлений, противопоставление различных стилей искусства или изучение использования цвета в различных контекстах. Анализируя сходства и различия, люди могут получить представление о том, как визуальные элементы влияют на общее воздействие и смысл композиции.

4. Упражнения по визуальному анализу: Предоставьте людям возможность целенаправленно анализировать и интерпретировать визуальные композиции. Это может включать в себя изучение известных произведений искусства, разбор инфографики или анализ визуализаций данных. Задавая вопросы о цели, предполагаемой аудитории, выборе визуальных средств и общей эффективности визуальных эффектов, люди могут развивать свое критическое мышление и аналитические навыки.

5. Практическое творчество: Поощряйте людей участвовать в практических занятиях, где они могут создавать свои собственные визуальные композиции. Это может включать в себя рисование эскизов, живопись, цифровой дизайн или создание коллажей. Экспериментируя с различными визуальными элементами, люди приобретают практический опыт в использовании визуальных средств для передачи сообщений и выражения своих идей.

6. Контекстуальное понимание: Помогайте людям понять контекст, в котором создаются и потребляются визуальные эффекты. Обсудите культурное, историческое и социальное влияние на визуальную коммуникацию. Это включает в себя изучение того, как визуальные эффекты различаются в разных культурах, временных периодах и средах. Понимание контекста повышает способность людей точно интерпретировать визуальные эффекты и ценить их культурное значение.

7. Технологии и цифровые инструменты: Ознакомьте людей с цифровыми инструментами и программным обеспечением, обычно используемыми в графическом дизайне и визуальной коммуникации. Это включает в себя ознакомление их с программным обеспечением для графического дизайна, инструментами редактирования изображений и презентационным программным обеспечением. Овладевая этими инструментами, люди могут эффективно создавать визуальные эффекты и манипулировать ими в цифровой среде.

8. Междисциплинарное исследование: Поощряйте людей изучать визуальную грамотность в различных дисциплинах, таких как искусство, дизайн, реклама и наука. Это позволяет им понять, как визуальные элементы используются и интерпретируются в различных областях. Междисциплинарные исследования расширяют их кругозор и помогают им применять навыки визуальной грамотности в различных областях.

9. Рефлексивная практика: Поощряйте рефлексивную практику, поощряя людей размышлять над своим собственным визуальным выбором и композициями. Это включает в себя самооценку, поиск обратной связи и определение областей для улучшения. Размышляя, люди могут усовершенствовать свои навыки визуальной грамотности, улучшить свое понимание визуальной коммуникации и продолжать расти.

10. Методика развития визуальной мысли — это система заданий, которая направлена на развитие воображения, внимания, пространственного мышления, цветового восприятия и других визуальных навыков.

11. Методика развития графической памяти — это тренировка памяти с помощью рисования и запоминания изображений.

12. Методика творческого рисования — это обучение основам рисования и живописи, которое даёт возможность сформировать умение передавать информацию с помощью графических изображений.

13. Методика обучения чтению графических элементов — это обучение различению и интерпретации графических элементов (диаграммы, графики, схемы и т.д.), что помогает лучше понимать и использовать информацию, представленную в этой форме.

14. Методика обучения компьютерной графике — это обучение использованию специальных программ для создания и редактирования изображений, что является необходимым навыком в современном мире.

Таким образом, формирование начальных элементов графической и визуальной грамотности включает в себя такие методы, как наблюдение и анализ, развитие визуального словаря, упражнения на сравнение и контрастирование, визуальный анализ, практическое создание, контекстуальное понимание, технологии и цифровые инструменты, междисциплинарные исследования и рефлексивная практика. Используя эти методы, люди могут заложить прочный фундамент графической и визуальной грамотности, позволяющий им эффективно понимать, анализировать и создавать визуальные композиции в различных контекстах.

*Использование современных технологий при обучении графической и визуальной грамотности*

Использование современных технологий произвело революцию в преподавании графической и визуальной грамотности, предоставив преподавателям мощные инструменты для улучшения процесса обучения. Вот несколько способов использования современных технологий в обучении графической и визуальной грамотности:

 Программное обеспечение для цифрового дизайна: Современные технологии предлагают широкий спектр программного обеспечения для

цифрового дизайна, которое позволяет учащимся эффективно создавать визуальные элементы и манипулировать ими. Такие инструменты, как Adobe Creative Suite, Canva и Sketch, предоставляют интуитивно понятные интерфейсы и обширные возможности для разработки графики, иллюстраций и макетов. Учащиеся могут изучать различные принципы дизайна, экспериментировать с различными визуальными элементами и развивать свои творческие способности с помощью практических проектов цифрового дизайна.

 Платформы онлайн-обучения: Платформы онлайн-обучения предоставляют учащимся возможности для изучения интерактивного и мультимедийного контента, связанного с графической и визуальной грамотностью. Эти платформы часто предлагают видеоуроки, пошаговые руководства и интерактивные упражнения, которые позволяют учащимся учиться в своем собственном темпе и практиковать свои навыки. Онлайнплатформы также способствуют одноранговому сотрудничеству и обратной связи, создавая динамичную среду обучения.

 Виртуальная реальность (VR) и дополненная реальность (AR): технологии виртуальной и дополненной реальности предлагают захватывающий опыт, который улучшает обучение графической и визуальной грамотности. С помощью виртуальной реальности учащиеся могут исследовать виртуальную среду и получить более глубокое понимание пространственных отношений, перспективы и композиции. AR накладывает цифровой контент на реальный мир, позволяя учащимся взаимодействовать с виртуальными элементами и изучать визуальные композиции в режиме реального времени. Эти технологии предоставляют учащимся уникальные возможности взаимодействовать с визуальными эффектами в высокоинтерактивной и захватывающей манере.

 Библиотеки цифровых изображений и ресурсы: Интернет предоставляет обширные библиотеки цифровых изображений и ресурсы, которые педагоги могут использовать для обучения графической и

визуальной грамотности. Такие платформы, как Shutterstock, Unsplash и Pixabay, предлагают обширную коллекцию высококачественных изображений, которые можно использовать в учебных целях. Преподаватели могут управлять библиотеками изображений или создавать визуальные подсказки для облегчения дискуссий, анализа визуальных элементов и изучения различных визуальных стилей и техник.

 Интерактивные доски и сенсорные экраны: Интерактивные доски и сенсорные экраны улучшают обучение графической и визуальной грамотности, обеспечивая взаимодействие в режиме реального времени и аннотирование визуального контента. Преподаватели могут использовать эти технологии для демонстрации принципов дизайна, анализа визуальных композиций и предоставления отзывов о работе учащихся. Учащиеся также могут активно участвовать, комментируя визуальные эффекты, сотрудничая в групповых проектах и участвуя в интерактивных мероприятиях, способствующих визуальному пониманию.

 Инструменты онлайн-сотрудничества и обратной связи: Современные технологии облегчают онлайн-сотрудничество и обратную связь, позволяя учащимся совместно работать над проектами по графической и визуальной грамотности независимо от физического местоположения. Такие инструменты, как Google Docs, Microsoft Office 365 и онлайнплатформы для создания досок, позволяют учащимся сотрудничать синхронно или асинхронно, предоставляя платформу для обмена идеями, предоставления и получения обратной связи и коллективного улучшения визуальных композиций.

 Мобильные приложения: Мобильные приложения предоставляют удобные и доступные платформы для обучения и отработки навыков графической и визуальной грамотности. Приложения, ориентированные на графический дизайн, цифровое искусство и редактирование фотографий, предлагают учащимся целый ряд функций и учебных пособий для изучения и развития их способностей к визуальной грамотности. Учащиеся могут

учиться на ходу, экспериментировать с визуальными элементами и приобретать практический опыт, используя свои смартфоны или планшеты.

 Онлайн-сообщества и форумы дизайнеров: Современные технологии позволяют учащимся присоединяться к онлайн-сообществам и форумам дизайнеров, где они могут взаимодействовать с профессионалами, получать отзывы и демонстрировать свои работы. Такие платформы, как Behance, Dribbble и сообщества дизайнеров Reddit, предоставляют учащимся возможность пообщаться с более широким сообществом дизайнеров, поучиться у опытных практиков и познакомиться с различными стилями и перспективами.

Подводя итог, можно сказать, что современные технологии преобразили преподавание графической и визуальной грамотности, предоставив программное обеспечение для цифрового дизайна, платформы онлайн-обучения, технологии виртуальной и дополненной реальности, библиотеки цифровых изображений, интерактивные доски и сенсорные экраны, инструменты онлайн-сотрудничества и обратной связи, мобильные приложения и сообщества онлайн-дизайнеров. Эти технологии позволяют учащимся развивать свои навыки визуальной грамотности, изучать принципы дизайна и взаимодействовать с визуальными эффектами интерактивными и захватывающими способами. Интегрируя современные технологии в практику преподавания, преподаватели могут создавать динамичную и увлекательную среду обучения, способствующую творчеству, критическому мышлению и владению графической и визуальной грамотностью. Эти инструменты и ресурсы позволяют учащимся исследовать, экспериментировать и совершенствовать свои навыки в цифровом и взаимосвязанном мире. Используя современные технологии, преподаватели могут эффективно обучать графической и визуальной грамотности, подготавливая учащихся к требованиям современного визуального ландшафта и давая им возможность стать опытными визуальными коммуникаторами.

Интеграция 3D-моделей в преподавание предмета "Технология" в школе дает учащимся множество преимуществ. 3D-модели обеспечивают визуальное представление сложных технологических концепций, которые могут быть сложными для понимания с помощью традиционных методов обучения. Используя 3D-модели, учащиеся могут увидеть, как взаимодействуют различные компоненты, визуализировать внутренние структуры и получить лучшее представление о задействованных механизмах и процессах.

3D-модели позволяют учащимся участвовать в практическом исследовании и виртуально взаимодействовать с технологическими объектами. Они могут поворачивать, увеличивать масштаб и манипулировать моделями, чтобы изучить различные аспекты и понять внутреннюю работу. Этот практический опыт способствует более глубокому пониманию технологий, развивает любознательность и поощряет активное обучение.

3D-модели могут иллюстрировать реальное применение технологий, устраняя разрыв между теоретическими знаниями и практической реализацией. Демонстрируя, как технологии используются в различных отраслях промышленности и повседневной жизни, учащиеся могут осознать актуальность и важность предмета, вдохновляя их на дальнейшие исследования и рассмотрение потенциальных карьерных путей.

В технологическом образовании дизайн и прототипирование играют решающую роль. 3D-модели позволяют учащимся концептуализировать и визуализировать свои дизайнерские идеи в виртуальной среде. Они могут экспериментировать с различными конфигурациями, вносить изменения и оценивать осуществимость и функциональность своих проектов, прежде чем переходить к физическому прототипированию. Этот повторяющийся процесс развивает креативность, навыки решения проблем и критическое мышление.

3D-модели можно использовать для имитации и проведения виртуальных экспериментов, особенно в таких областях, как робототехника, инженерия и электроника. Учащиеся могут манипулировать переменными,

наблюдать за эффектами и анализировать результаты, что позволяет им исследовать различные сценарии и получать представление о причинноследственных связях. Это обучение, основанное на моделировании, улучшает понимание учащимися технологических принципов и поощряет научные исследования.

3D-модели облегчают совместное обучение и общение между учащимися. Они могут вместе работать над проектами, обсуждать дизайнерские идеи и делиться своими находками, используя интерактивные 3D-модели. Такой совместный подход способствует командной работе, коммуникативным навыкам и обмену знаниями и перспективами.

3D-модели обеспечивают инклюзивную среду обучения, приспосабливая различные стили обучения и ориентируясь на учащихся с различными способностями. Учащиеся с визуальным восприятием извлекают выгоду из улучшенного визуального представления, в то время как учащиеся с тактильным восприятием по-прежнему могут виртуально манипулировать моделями. Кроме того, к 3D-моделям можно получить доступ в любое время и в любом месте с помощью цифровых платформ, что позволяет учащимся просматривать контент в своем собственном темпе.

Использование 3D-моделей в технологическом образовании открывает перед учащимися разнообразные возможности карьерного роста, доступные в данной области. Изучая 3D-модели, относящиеся к различным технологическим дисциплинам, и взаимодействуя с ними, учащиеся могут лучше понять потенциальные карьерные пути, что мотивирует их к дальнейшему обучению или карьере в областях, связанных с технологиями.

Таким образом, интеграция 3D-моделей в преподавание предмета "Технология" дает значительные преимущества. Они улучшают визуализацию сложных концепций, способствуют практическому изучению, демонстрируют приложения реального мира, облегчают проектирование и прототипирование, позволяют проводить моделирование и эксперименты, способствуют сотрудничеству и коммуникации, обеспечивают доступность и

инклюзивность, а также поощряют карьерный рост. Используя 3D-модели, преподаватели могут создавать динамичный и увлекательный учебный процесс, который вдохновляет учащихся на развитие более глубокого понимания технологий и страсти к ним.

# **Глава II. Использование 3D моделей как средства наглядности при обучении «Технологии»**

### **2.1. Сравнительный анализ программных средств по созданию 3D моделей**

В образовательном процессе используются разнообразные программные средства для создания 3D моделей, включая как коммерческие, так и бесплатные инструменты. Один из популярных инструментов с открытым исходным кодом - Blender. Этот бесплатный инструмент предоставляет возможность создавать 3D модели, анимацию, визуализацию и многое другое. Blender обладает широким спектром функций, таких как моделирование, текстурирование, освещение, анимация и рендеринг, что делает его универсальным инструментом в образовании.

Кроме Blender, существуют и другие программные средства, например, Autodesk Maya, 3ds Max, ZBrush, SketchUp и множество других. Autodesk Maya и 3ds Max являются коммерческими инструментами, применяемыми для создания 3D моделей, анимации и визуализации. ZBrush предназначен для создания высокодетализированных 3D моделей, применяемых в основном в игровой индустрии для создания персонажей и объектов. SketchUp, в свою очередь, является бесплатным инструментом, широко используемым для архитектурного проектирования и дизайна интерьеров.

В образовании 3D модели могут использоваться для визуализации различных процессов и явлений, таких как биологические процессы, геологические формации, архитектурные проекты и многое другое. Создание 3D моделей позволяет учащимся лучше понимать и запоминать материал, а также развивать навыки работы с компьютерной графикой и дизайном.

#### *Blender и КОМПАС-3D*

Наиболее популярными программами для создания 3D моделей в образовании являются Blender и КОМПАС-3D.

1) Blender — это свободное и открытое программное обеспечение для создания трехмерной графики, анимации, визуализации и интерактивных приложений. Blender был разработан как кроссплатформенное приложение, работающее на операционных системах Windows, macOS и Linux. Blender предоставляет широкий спектр инструментов для создания 3D моделей, включая моделирование, текстурирование, анимацию, рендеринг и композитинг.

Одной из главных особенностей Blender является его гибкость и расширяемость. Blender поддерживает плагины и скрипты, которые позволяют расширять его функциональность и создавать инструменты, специально настроенные для конкретных задач. Это делает Blender очень популярным среди художников, аниматоров и разработчиков игр.

Blender также имеет мощный движок рендеринга, который позволяет создавать высококачественные изображения и анимацию. Движок рендеринга Blender поддерживает различные методы рендеринга, включая рендеринг с использованием CPU и GPU, а также поддерживает различные форматы файлов, включая форматы изображений и видео.

Blender также имеет широкое сообщество пользователей и разработчиков, которые создают и делятся своими работами, инструментами и плагинами. Это сообщество также предоставляет обучающие материалы и руководства, которые помогают новым пользователям быстро освоить Blender и начать создавать свои собственные 3D модели и анимацию.

В целом, Blender является мощным и гибким инструментом для создания 3D моделей и анимации, который подходит для использования в образовании, научных исследованиях и в различных отраслях промышленности.

2) Компас-3D — это программное обеспечение для трехмерного моделирования и проектирования, разработанное компанией ASCON Group. Программа предназначена для создания трехмерных моделей изделий и их дальнейшего проектирования, а также для создания чертежей и спецификаций.

Одной из главных особенностей Компас-3D является его интуитивно понятный интерфейс, который позволяет пользователям быстро освоить программу и начать работу над проектами. Кроме того, программа имеет широкий набор инструментов для создания и редактирования трехмерных моделей, включая возможность создания сложных поверхностей и моделирования деталей с использованием параметрических функций.

Компас-3D также обладает мощными инструментами для создания чертежей и спецификаций, включая возможность автоматического создания таблиц и списков деталей. Программа также поддерживает импорт и экспорт файлов в различных форматах, что позволяет пользователям работать с моделями, созданными в других программных обеспечениях.

В целом, Компас-3D является мощным инструментом для проектирования и моделирования, который может быть использован в различных отраслях, включая машиностроение, электронику, архитектуру и другие области. Программа обладает широкими возможностями и гибкостью, что делает ее одним из наиболее популярных инструментов для трехмерного моделирования и проектирования.

Оба продукта имеют свои преимущества и недостатки, которые необходимо учитывать при выборе программы для использования в образовательном процессе.

Blender — это бесплатное программное обеспечение с открытым исходным кодом, которое позволяет создавать трехмерные модели, анимацию, игры и многое другое. Blender имеет широкий функционал и поддерживает множество форматов файлов, что делает его универсальным

инструментом для работы с трехмерной графикой. Однако, Blender имеет довольно крутой кривой обучения, что может затруднить его использование в образовательных целях.

Компас-3D — это коммерческое программное обеспечение, которое также позволяет создавать трехмерные модели и проектировать изделия. Одним из главных преимуществ Компас-3D является его простота использования и интуитивно понятный интерфейс, что делает его более доступным для начинающих пользователей. Кроме того, Компас-3D имеет множество инструментов для работы с механическими изделиями, что делает его идеальным выбором для образовательных учреждений, где требуется создание механических конструкций.

Таким образом, выбор между Blender и Компас-3D зависит от конкретных задач и потребностей пользователя. Если требуется универсальный инструмент для работы с трехмерной графикой, то Blender может быть лучшим выбором. Если же требуется инструмент для создания механических конструкций, то Компас-3D может быть более подходящим вариантом. Однако, необходимо учитывать, что Blender имеет крутой кривой обучения, что может затруднить его использование в образовательных целях, в то время как Компас-3D имеет более простой интерфейс и может быть более доступным для начинающих пользователей.

*Достоинства и недостатки программ Blender и КОМПАС-3D*

#### **Blender**

Достоинства:

1. Доступность - Blender доступен для загрузки и использования бесплатно. Это является большим преимуществом, поскольку часто ОУ не хотят расходовать средства для покупок дополнительных программ.

2. Мощный инструментарий - Blender имеет широкий набор инструментов для моделирования, анимации, текстурирования, рендеринга и создания визуальных эффектов.

3. Открытый исходный код - Blender имеет открытый исходный код, что означает, что пользователи могут изменять и улучшать программу.

4. Поддержка сообщества - Blender имеет большое сообщество пользователей, которые могут помочь новичкам и ответить на вопросы.

5. Переносимость - Blender может работать на различных операционных системах, включая Windows, Mac и Linux.

Недостатки:

1. Сложность – Blender может быть сложным для новичков, всё это связано с тем, что в программе присутствует огромное количество инструментов, в которых легко запутаться. Кроме того, обучение использованию данной программы занимает много времени, что является проблемой при использовании его в образовательном процессе, поскольку время на обучение ограничено.

2. Интерфейс - Интерфейс Blender может быть запутанным и неудобным для некоторых пользователей.

3. Неудобство - Некоторые функции Blender могут быть неудобными для использования, особенно для пользователей, привыкших к другим программам для трехмерного моделирования.

4. Ограниченная поддержка - Blender не имеет официальной поддержки, что может быть проблемой для пользователей, которые нуждаются в помощи.

5. Не всегда подходит для профессиональных проектов - Blender может не иметь всех функций, необходимых для профессиональных проектов, таких как большие игры или фильмы.

Выполнив анализ данной программы, можно сделать вывод, что Blender — это мощный и бесплатный инструмент для трехмерного моделирования, который может быть полезен для новичков и профессионалов. Однако, он может быть сложным для использования и не всегда подходит для профессиональных проектов.

#### **КОМПАС-3D**

Достоинства:

1. Простота использования - Компас-3D имеет интуитивно понятный интерфейс, что позволяет быстро освоить программу даже новичкам.

2. Широкий функционал - Компас-3D позволяет создавать 3D-модели, выполнять расчеты, создавать чертежи и многое другое.

3. Высокая точность - Программа обладает высокой точностью расчетов и моделирования, что позволяет создавать сложные детали и механизмы максимально приближенные к требованиям учителя (заказчика)

4. Интеграция с другими программами - Компас-3D может работать с другими программами, такими как AutoCAD, SolidWorks и другими.

5. Поддержка многих форматов файлов - Программа поддерживает множество форматов файлов, что позволяет работать с различными проектами.

Недостатки:

1. Ограниченный выбор материалов - В программе ограниченный выбор материалов, что может быть неудобно при создании сложных моделей.

2. Ограниченные возможности анимации - Компас-3D не является лучшим выбором для создания сложных анимаций, поскольку виды перемещения детали или модели ограничено.

3. Необходимость дополнительных модулей - Для выполнения некоторых задач может потребоваться дополнительный модуль, что может увеличить стоимость программы.

4. Ограниченная поддержка макросов - Компас-3D имеет ограниченную поддержку макросов, что может быть неудобно для пользователей, которые часто используют макросы в своей работе.

5. Неудобный выбор инструментов - Выбор инструментов в программе может быть неудобным для пользователей, которые привыкли к другим

программам.

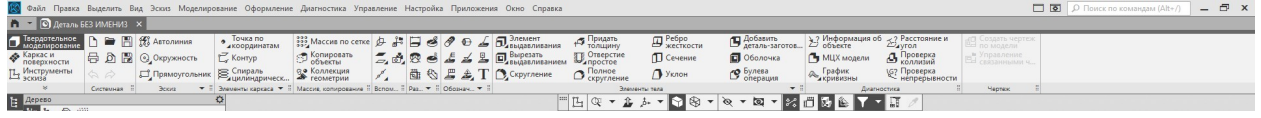

В целом, Компас-3D — это хорошее программное обеспечение для трехмерного моделирования, которое обладает широким функционалом и простотой использования. Однако, у программы есть и свои недостатки, которые могут быть неудобны для некоторых пользователей.

#### **2.2. Методические разработки уроков с использованием 3D моделей**

*1. Урок «Технологии» на тему «Знакомство с 3D моделированием и прототипированием»*

Урок "Знакомство с 3D моделированием и прототипированием" предназначен для учеников 5 класса и направлен на ознакомление с основами 3D моделирования и прототипирования. Урок будет проводиться в компьютерном классе и будет длиться 2 учебных часа.

Цели урока:

- Ознакомить учеников с понятием 3D моделирования и прототипирования.

- Показать основные инструменты и возможности программы для 3D моделирования.

- Провести практическую работу по созданию 3D модели и ее прототипированию.

Ход урока:

1. Введение (10 минут)

Учитель объясняет, что такое 3D моделирование и прототипирование, какие возможности они предоставляют и где они используются. Ученики слушают и задают вопросы.

2. Ознакомление с программой (10 минут)

Учитель показывает основные инструменты и возможности программы для 3D моделирования. Ученики следят за демонстрацией на экране и задают вопросы.

3. Практическая работа (35 минут)

Ученики получают задание создать 3D модель предмета на свой выбор. Учитель объясняет, как использовать инструменты программы для создания модели. Ученики работают в парах или индивидуально, создавая свои модели. Учитель помогает и консультирует.

4. Прототипирование (20 минут)

Учитель объясняет, что такое прототипирование и как его проводят. Ученики получают задание создать прототип своей 3D модели. Учитель демонстрирует, как это делается. Ученики работают в парах или индивидуально, создавая свои прототипы.

5. Заключение (5 минут)

Учитель обсуждает результаты работы учеников, задает вопросы и делает выводы. Ученики делятся своими впечатлениями и задают вопросы.

Оценка:

Ученики оцениваются по качеству созданной 3D модели и прототипа, а также по умению использовать инструменты программы для 3D моделирования. Оценка ставится по 5-балльной шкале.

Домашнее задание:

Ученики получают задание продолжить работу над своей 3D моделью и прототипом в домашних условиях. Они должны привести готовые 3D модели к следующему уроку.

*2. Урок «Геометрии» 7 класс на тему «Прямоугольные треугольники» с использованием 3D моделей*

Введение

Прямоугольный треугольник – это треугольник, у которого один из углов равен 90 градусам. В геометрии прямоугольные треугольники играют важную роль, так как они используются для решения многих задач. В данном уроке мы рассмотрим свойства прямоугольных треугольников и научимся решать задачи, связанные с ними.

Основная часть

1. Свойства прямоугольных треугольников

Прямоугольный треугольник имеет три стороны и три угла. Один из углов равен 90 градусам, а два других угла могут быть любыми. Сторона, противолежащая прямому углу, называется гипотенузой, а две другие стороны – катетами.

Свойства прямоугольных треугольников:

- Сумма квадратов катетов равна квадрату гипотенузы:  $a^2 + b^2 = c^2$ .

- Каждый угол, лежащий против катета, является острым углом.

- Угол, лежащий против гипотенузы, является прямым углом.

2. Решение задач на прямоугольные треугольники

Пример 1. Найти длину гипотенузы прямоугольного треугольника, если длины катетов равны 3 и 4.

Решение: Используя формулу  $a^2 + b^2 = c^2$ , получаем:  $3^2 + 4^2 =$ c^2. Решая уравнение, получаем c = 5. Ответ: длина гипотенузы равна 5.

Пример 2. Найти длину катета прямоугольного треугольника, если длина гипотенузы равна 10, а длина другого катета равна 6.

Решение: Используя формулу  $a^2 + b^2 = c^2$ , получаем:  $a^2 + 6^2 = c^2$ 10^2. Решая уравнение, получаем а = 8. Ответ: длина катета равна 8.

3. 3D моделирование прямоугольных треугольников

Для более наглядного представления свойств прямоугольных треугольников можно использовать 3D моделирование. Например, можно создать треугольник в программе Blender и изменять его размеры и углы, чтобы наглядно продемонстрировать свойства прямоугольных треугольников.

Заключение

Прямоугольные треугольники – это важный элемент геометрии, который используется для решения многих задач. Знание свойств прямоугольных треугольников и умение решать задачи, связанные с ними, помогут ученикам успешно справляться с геометрическими задачами. 3D моделирование позволяет наглядно продемонстрировать свойства прямоугольных треугольников и улучшить понимание материала.

*3. Урок «Технологии» 6 класс на тему «Металлы и их свойства»* 

Цель урока: изучить основные свойства металлов и их применение в технологии.

Ход урока:

1. Введение в тему.

Учитель показывает 3D модель металлического предмета (3D модель должна иметь визуальные свойства естественного металла) и задает вопросы: "Что это за материал? Какие свойства у металлов? Какие металлы вы знаете?"

2. Изучение свойств металлов.

Учитель объясняет, что металлы обладают высокой теплопроводностью, электропроводностью, прочностью и пластичностью. Для наглядности учитель показывает 3D модели металлических проводов, инструментов и деталей машин.

3. Применение металлов в технологии.

Учитель рассказывает о том, как металлы используются в различных отраслях промышленности: машиностроении, электротехнике, строительстве и т.д. Для наглядности учитель показывает 3D модели металлических конструкций, машин и оборудования.

4. Изучение свойств отдельных металлов.

Учитель рассказывает о свойствах отдельных металлов: железа, алюминия, меди, свинца и т.д. Для наглядности учитель показывает 3D модели металлических предметов из каждого металла.

5. Практическая работа.

Учитель предлагает ученикам провести эксперименты с металлами: проверить их теплопроводность, электропроводность, прочность и пластичность. Для этого учитель предоставляет ученикам металлические предметы и необходимые инструменты.

6. Заключение.

Учитель подводит итоги урока и задает вопросы: "Какие свойства у металлов вы изучили? Где и как металлы используются в технологии?"

7. Домашнее задание.

Учитель предлагает ученикам написать сочинение на тему "Металлы и их применение в технологии".

Вывод: изучение свойств металлов и их применение в технологии является важным элементом образования, так как металлы широко используются в различных отраслях промышленности и повседневной жизни. 3D модели металлических предметов позволяют наглядно продемонстрировать свойства металлов и их применение в технологии.

*4. Урок по «Физике» с использованием программы SOLIDWORKS по теме «Теплопроводность металлов» 8 класс*

Введение

В качестве модели взята сборка микрочипа, которая состоит из теплоотвода (снизу) и собственно чипа (сверху) – рис. 1.

#### Рис.1

Добавив модуль Simulation в интерфейс SOLIDWORKS, создаем *Новое исследование* и выбираем *Термический анализ*. У нас загрузилось дерево исследования, в котором мы можем задавать настройки для проведения анализа (рис. 2).

#### Задание материала

Первое, что нам необходимо сделать, – это задать материал. Щелкаем правой кнопкой мыши по одной из деталей и нажимаем *Применить/редактировать материал*. В нашем примере выберем для теплоотвода алюминий, а именно *Сплав 1060*. Материалом для чипа пусть будет оцинкованная сталь. Потребуется указать теплопроводность – такие обязательные параметры выделяются красным цветом в открывающейся таблице (рис. 3). Скопируем «оцинкованную сталь» в папку *Настроенный пользователем материал* и добавим материалу теплопроводность: 50.

### Рис.3

#### Задание граничных условий

Для удобства задания граничных условий разнесем чип и теплоотвод друг от друга. Для этого переходим во вкладку *Конфигурации* (рис. 4) и, нажав правую кнопку мыши, добавляем *Новый вид с разнесенными частями*. Выбираем в настройках, что именно мы хотим сместить. Потянув за стрелку, выполняем смещение. И нажимаем кнопку *Применить*.

### Рис.4

Следующим шагом зададим тепловую мощность микрочипа. Щелкнем правой кнопкой мыши по кнопке *Термические нагрузки* и перейдем в настройки тепловой мощности. Выберем в дереве сборки весь элемент «Чип» и укажем 15 ватт (рис. 5). Тепло будет выделяться из этого элемента.

### Рис.5

Далее задаем набор контактов. Для этого щелкаем правой кнопкой мыши по кнопке *Соединения,* выбираем тип контакта *Тепловое сопротивление* и указываем грани, где чип и теплоотвод соприкасаются. Устанавливаем тепловое сопротивление равным 2,857е-6 К/Вт.

Теперь вновь соединим наши детали через вкладку *Конфигурации* и перейдем к определению конвекции этих деталей. По правой кнопке мыши выбираем *Термические нагрузки*, а затем открываем меню *Конвекция*. Выбираем грани теплоотвода, которые не касаются нагревающегося чипа.

Задаем коэффициент конвективной теплоотдачи: 200 Вт/м<sup>2</sup>К. Этот коэффициент характеризует интенсивность теплообмена между поверхностью тела и окружающей средой. Указываем массовую температуру окружающей среды, то есть температуру, которая окружает нашу модель. Для этого параметра установим 300 К (рис. 6).

### Рис.6

То же самое сделаем и для чипа. Выбираем внешние грани чипа, задаем коэффициент конвективной теплоотдачи равным 90  $Br/m<sup>2</sup>K$ , а массовую температуру окружающей среды, как и в предыдущем случае, – 300 К.

#### Результаты

Запустим исследование (рис. 7). По умолчанию сетка будет построена автоматически.

#### Рис.7

Исследование завершено, можно ознакомиться с распределением температуры. Для этого выберем параметр *Ограничение сечения* по плоскости «справа» (рис. 8).

### Рис.8

Теперь мы видим, как температура распространяется от чипа по теплоотводу (рис. 9).

### Рис.9

#### Результаты

Запустим исследование (рис. 7). По умолчанию сетка будет построена автоматически.

#### Рис.7

Исследование завершено, можно ознакомиться с распределением температуры. Для этого выберем параметр *Ограничение сечения* по плоскости «справа» (рис. 8).

### Рис.8

Теперь мы видим, как температура распространяется от чипа по теплоотводу (рис. 9).

### Рис.9

Задание переходного процесса

Если мы хотим узнать, за какое время нагревается теплоотвод, нужно задать переходный процесс. Для этого скопируем наше исследование (рис. 10).

### Рис.10

Щелкнув по исследованию правой кнопкой мыши, зайдем в его свойства (рис. 11).

#### Рис.11

Изменим тип решения на *Переходный процесс*. Укажем общее время (например, 100 секунд) и установим пятисекундный временной интервал (рис. 12).

#### Рис.12

Теперь для выполнения нестационарного термического исследования требуется использовать начальную температуру. Выбираем температуру в *Термических нагрузках* и задаем начальную температуру для всех тел: 22 °C (рис. 13).

#### Рис.13

Запускаем решение. Получив результат, можем посмотреть распределение температуры и ее значение в выбранный момент времени (рис. 14).

Рис.14

Вывод

Инженерный модуль SOLIDWORKS Simulation позволяет проводить термический анализ, анализировать распространение температуры по деталям, исследовать изменение температуры с течением времени и многое другое.

Таким образом, в главе было рассмотрено применение 3D моделей на уроках технологии, геометрии и физики.

### **Глава III. Организация, проведение и анализ результатов педагогического эксперимента**

# **3.1. Организация и проведение педагогического эксперимента с учащимися 5-7 классов**

Педагогический эксперимент проходил в МАОУ СОШ №117. В эксперименте участвовали ученики 5-7 классов. В эксперименте участвовало 166 учеников, из них 29 учеников 5Б класса, 30 учеников 6Б и 30 учеников 6В класса, 27 учеников 7А класса, 26 учеников 7Б класса и 24 ученика 7В класса. Перед проведением эксперимента было выделено 3 уровня графической грамотности: «графически грамотный», «средний уровень грамотности», «низкий уровень грамотности».

Данный опросник был составлен в соответствии с выделенными критериями:

- 1. Знание основных определений для работы с графической информацией.
- 2. Определение вида эскиза по 3D модели.
- 3. Определение плоскости сечения для заданной 3D модели.
- 4. Построение чертежа по предлагаемой 3D модели.

Опросник состоял из следующих вопросов:

- 1. Что такое 3D моделирование? (Это процесс формирование виртуальных моделей, позволяющий с максимальной точностью продемонстрировать размер, форму, внешний вид объекта и другие его характеристики)
- 2. Какие программы для 3D моделирования вам знакомы?
- 3. В каких отраслях используют 3D модели?
- 4. Что такое эскиз? (Графическое изображение объекта)
- 5. Что такое чертёж? (Графическое изображение объекта с указанием размерности и масштаба)
- 6. Что такое графический рисунок? (Графическое изображение объекта с указанием размерности, масштаба и материала изделия)
- 7. Что такое спецификация? (Таблица с указанием названия деталей, количества деталей, материала деталей и названия изделия)
- 8. Что такое масштаб? (Численное отношение размеров реального объекта к размерам изображенного объекта (детали))
- 9. Чем отличается двухмерное изображение от трёхмерного? (Наличием команд выдавливание, фаски, вырезать выдавливанием)
- 10.Выбрать проекцию для представленной модели (3)
- 11.Выбрать проекцию для представленной модели (2)
- 12. Определить плоскость сечения (Плоскость XZ, направление Y)
- 13. Определить плоскость сечения (Плоскость YZ, направление X)

14.Выполнить чертеж заданной модели (модель будет сохранена на компьютере, чертёж сохранить на компьютере)

Вопросы с 1 по 9 соответствуют определению уровня сформированности графической грамотности по первому критерию. Вопросы с 10 по 11 соответствуют определению уровня сформированности графической грамотности по второму критерию. Вопросы с 12 по 13 соответствуют определению уровня сформированности графической грамотности по третьему критерию. Вопрос 14 соответствует определению уровня сформированности графической грамотности по четвертому критерию.

В случае если ученик отвечал верно на 1-5 вопроса, его уровень грамотности был «низкий». Когда ученик отвечал верно на 6-10 вопросов, его уровень грамотности был «средний». Если же ученик отвечал верно на 11-14 вопросов, то его уровень графической грамотности можно считать за «высокий».

В результате проведения опроса было выяснено что в 5 классе уровень графической грамотности «низкий», в 6 «низкий», а в 7 «средний»

Для получения более точного результата было запланировано и проведено 12 уроков в каждом из классов. Рассмотрим несколько примеров урока и проведём повторный опрос.

#### **Пример 1.**

**Тема урока:** "Знакомство с основными понятиями при 3D моделировании и черчении"

**Цель урока:** ознакомить учащихся с основными понятиями при 3D моделировании и черчении, а также с их применением в практике.

#### **Задачи урока:**

1. Рассмотреть основные понятия при 3D моделировании и черчении.

2. Ознакомить учащихся с применением этих понятий в практике.

3. Провести практические упражнения для закрепления полученных знаний.

# **Ход урока:**

# **I. Организационный момент (1 минута)**

Приветствие учащихся, проверка готовности к уроку.

# **II. Основная часть (35 минут)**

# **1. Понятие 3D моделирования и черчения (10 минут)**

- 3D моделирование — это процесс создания трехмерной модели объекта на компьютере.

- Черчение — это процесс создания двухмерной графической информации о объекте на бумаге или компьютере.

- Основные принципы 3D моделирования и черчения.

# **2. Основные понятия при 3D моделировании (10 минут)**

- Координатная система.
- Точка, линия, плоскость.
- Фигуры и поверхности.
- Оси и повороты.
- Масштабирование и трансформация.

# **3. Основные понятия при черчении (15 минут)**

- Линии и их типы.

- Размеры и размерные линии.

- Точки и маркировка.

# **III. Практическая часть (40 минут)**

# **1. Практические упражнения по 3D моделированию (20 минут)**

- Создание простой модели объекта.

- Изменение масштаба и трансформация модели.

### - Повороты и оси.

### **2. Практические упражнения по черчению (20 минут)**

- Создание чертежа объекта.
- Использование размерных линий.

### **IV. Итоговый этап (4 минут)**

- Подведение итогов урока.
- Оценка знаний учащихся.
- Выдача домашнего задания.

### **Домашнее задание:**

- Подготовить презентацию на тему "Применение 3D моделирования и черчения в современном мире".

### **Вывод:**

Урок "Знакомство с основными понятиями при 3D моделировании и черчении" позволяет учащимся ознакомиться с основными понятиями при 3D моделировании и черчении, а также с их применением в практике. Практические упражнения помогают закрепить полученные знания и подготовиться к дальнейшей работе в этой области.

### **Пример 2.**

**Тема урока:** "Построение чертежа по предлагаемой 3D модели"

**Цель урока:** научить учащихся построению чертежа по предлагаемой 3D модели.

**Ход урока:**

**I. Введение (1 минут)**

Приветствие учащихся, объяснение цели урока и его значимости.

### **II. Теоретическая часть (20 минут)**

1. Объяснение понятия "чертёж" и его роли в проектировании.

2. Объяснение основных элементов чертежа: формат, масштаб, виды проекций, линии и штриховки.

# **III. Практическая часть (45 минут)**

# **1. Разбор предлагаемой 3D модели (20 минут)**

Учитель предоставляет учащимся 3D модель и объясняет ее основные элементы.

# **2. Построение основных линий (5 минут)**

Учитель объясняет, как построить основные линии чертежа и дает задание на их построение.

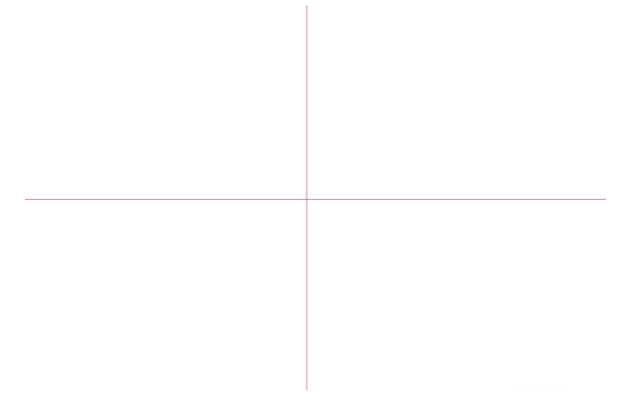

# **3. Проекция (20 минут)**

Учитель объясняет, выполняется построение проекции и даёт задание на её построение.

С вспомогательными линиями

Без вспомогательных линий

**IV. Заключение (10 минут)**

Учитель подводит итоги урока, задает вопросы для самоконтроля.

### **V. Домашнее задание (4 минут)**

Учитель дает задание на построение чертежа по предлагаемой 3D модели в домашних условиях.

# **Пример 3.**

Урок «Технологии» на тему «Создание 3D модели по чертежу»

### **Создание 3Д модели по чертежу.**

**Практическая работа.**

**1. Изучить чертёж**

# **2. Используя программу КОМПАС-3Д построить модель**

### **Используемые команды:**

 **- создать эскиз**  <u>)</u> Прямоугольник  $\bullet$ **©** Окружность  $\bullet$ <u>я</u> Вспомогатель... ⊿прямая  $\bullet$  $\sim$ Отрезок  $\bullet$ **1** Элемент<br>2 выдавливания  $\bullet$ **Вырезать**<br>Выдавливанием  $\bullet$ **Ф Копия** ⊡симазанием  $\bullet$ 

# **Порядок выполнения работы:**

**1.** Открываем программу «КОМПАС-3Д» и нажимаем создать **«Деталь»**, после чего выбираем **плоскость XY** и нажимаем команду **«Создать эскиз».**

**2.** Удерживаем команду **«Прямоугольник»** и выбираем **«Прямоугольник по центру и вершине»**. Указываем **высоту и ширину 40мм** и создаём фигуру **от центра оси** нажав на зелёную галочку.

**3.** Используя команду **«Элемент выдавливания»** выдавливаем данный прямоугольник на **расстояние 50мм**.

**4.** Выбираем верхнюю плоскость на получившемся параллелепипеде и командой **«Создать эскиз»** создаём две окружности от центра данной плоскости используя команду **«Окружность»**. Диаметр первой окружности **10мм**, диаметр второй окружности **11мм.**

**5.** Не выходя из создания эскиза, создадим квадрат. Удерживая команду **«Прямоугольник»** выбираем **«Прямоугольник по центру и вершине»** и указываем **высоту 38мм** и **ширину 38мм**, после чего нажимаем на центр плоскости и создаём квадрат.

**6.** Продолжая работать с эскизом, создадим параллельные прямые от диагоналей квадрата. Для этого воспользуемся командой **«Вспомогательная прямая»**. Удерживая данную команду, выберем **«Параллельные прямые»** и отметим галочкой функцию **«С двух сторон»**. Нажав на одну из диагоналей, создадим вспомогательные прямые указав **расстояние 0.5мм**. После проделанной работы выберем команду **«Отрезок»** и соединим точки пересечения квадрата и окружности как указано на рисунке ниже.

**7.** Создадим оставшиеся отрезки, для этого воспользуемся командой **«Копия указанием»**. Удерживая данную команду, выберем **«Копия по окружности»** и выберем получившиеся в предыдущем действии отрезки и укажем **«Количество копий»** 4шт., после чего нажмём на центр окружности.

**8.** Выйдем из создания эскиза и воспользуемся командой **«Вырезать выдавливанием»**. Укажем объекты, которые нужно вырезать как показано на рисунке ниже и отменим функцию **«Тонкостенный элемент»**, после чего укажем **расстояние 48мм** и нажмём зелёную галочку для завершения команды.

После проведения уроков с учениками было проведено повторное тестирование, результаты которого представлены в следующем параграфе.

#### **3.2. Анализ результатов педагогического эксперимента**

В результате проведения повторного опроса после проведения уроков было выявлено, что уровень графической грамотности учеников увеличился.

На начальном этапе графическая грамотность учеников была низкая, но в ходе проведения работы было выявлено, что использование 3D моделей и частота использования наглядных примеров помогает улучшить уровень усвоения материала. При использовании программы КОМПАС-3D в образовательном процессе ученики стали лучше понимать материал, лучше представлять вид 3D моделей, что в дальнейшем поможет им в освоении материала предмета «Технология» и многих других предметов.

#### **Заключение**

В результате проведенного исследования было выявлено, что использование 3D моделей является эффективным средством наглядности при обучении технологии. 3D модели позволяют ученикам лучше понимать процессы, происходящие внутри объектов, а также увидеть их

взаимодействие с другими объектами. Это позволяет ученикам лучше запоминать материал и применять его на практике.

Кроме того, использование 3D моделей позволяет ученикам лучше визуализировать конечный продукт, что помогает им лучше понимать, какие шаги нужно предпринять, чтобы достичь желаемого результата. Это особенно важно при обучении технологии, где каждый шаг может оказать влияние на конечный продукт.

Также было выявлено, что использование 3D моделей позволяет ученикам лучше понимать сложные концепции и процессы, которые могут быть трудными для восприятия в текстовом или графическом виде. 3D модели позволяют ученикам увидеть объекты и процессы в трехмерном пространстве, что делает их более доступными для понимания.

Таким образом, использование 3D моделей является эффективным средством наглядности при обучении технологии. Оно позволяет ученикам лучше понимать процессы, визуализировать конечный продукт, а также лучше понимать сложные концепции и процессы. Рекомендуется использовать 3D модели в образовательном процессе для повышения эффективности обучения технологии.